## **Peticiones**

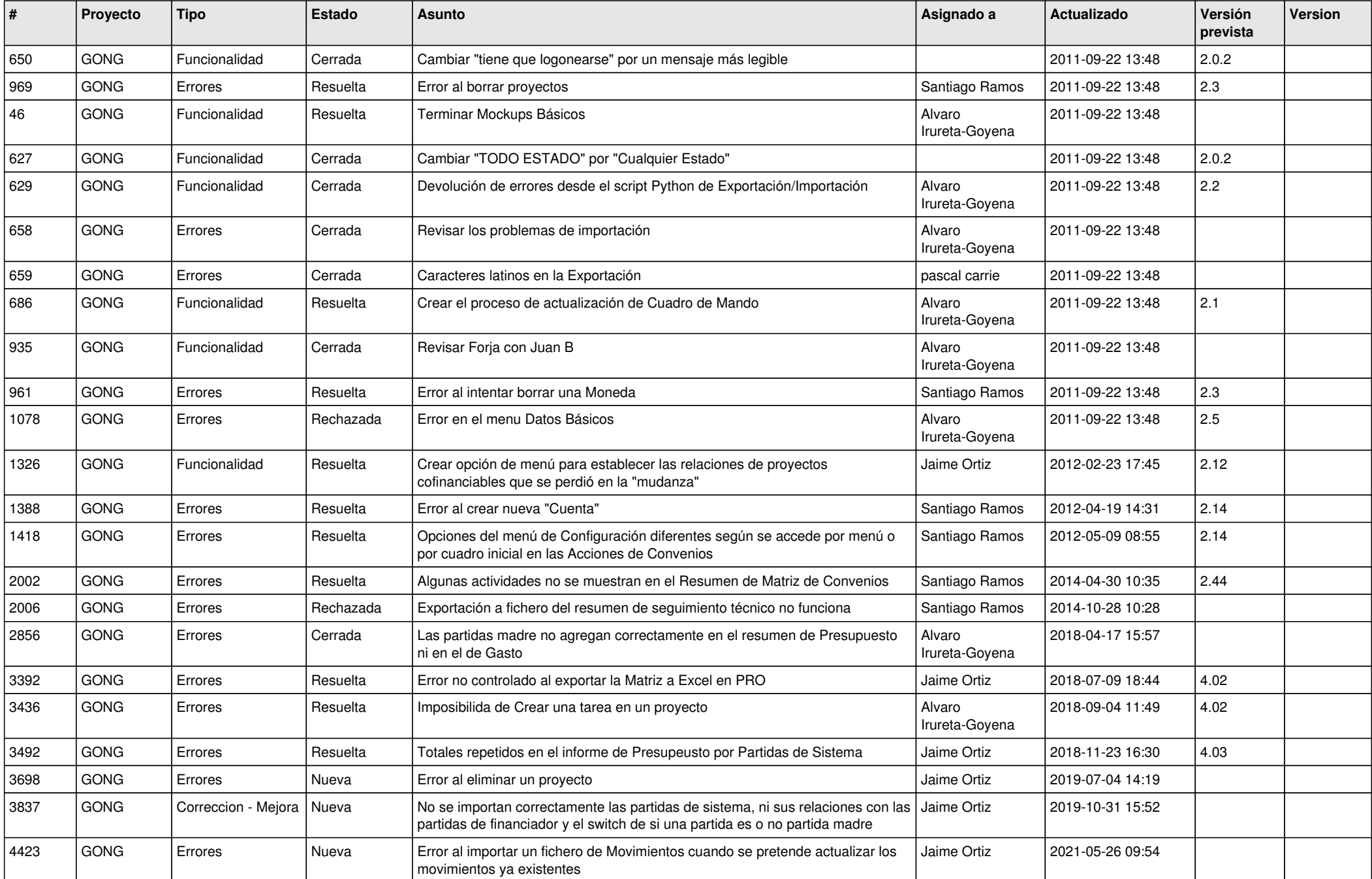

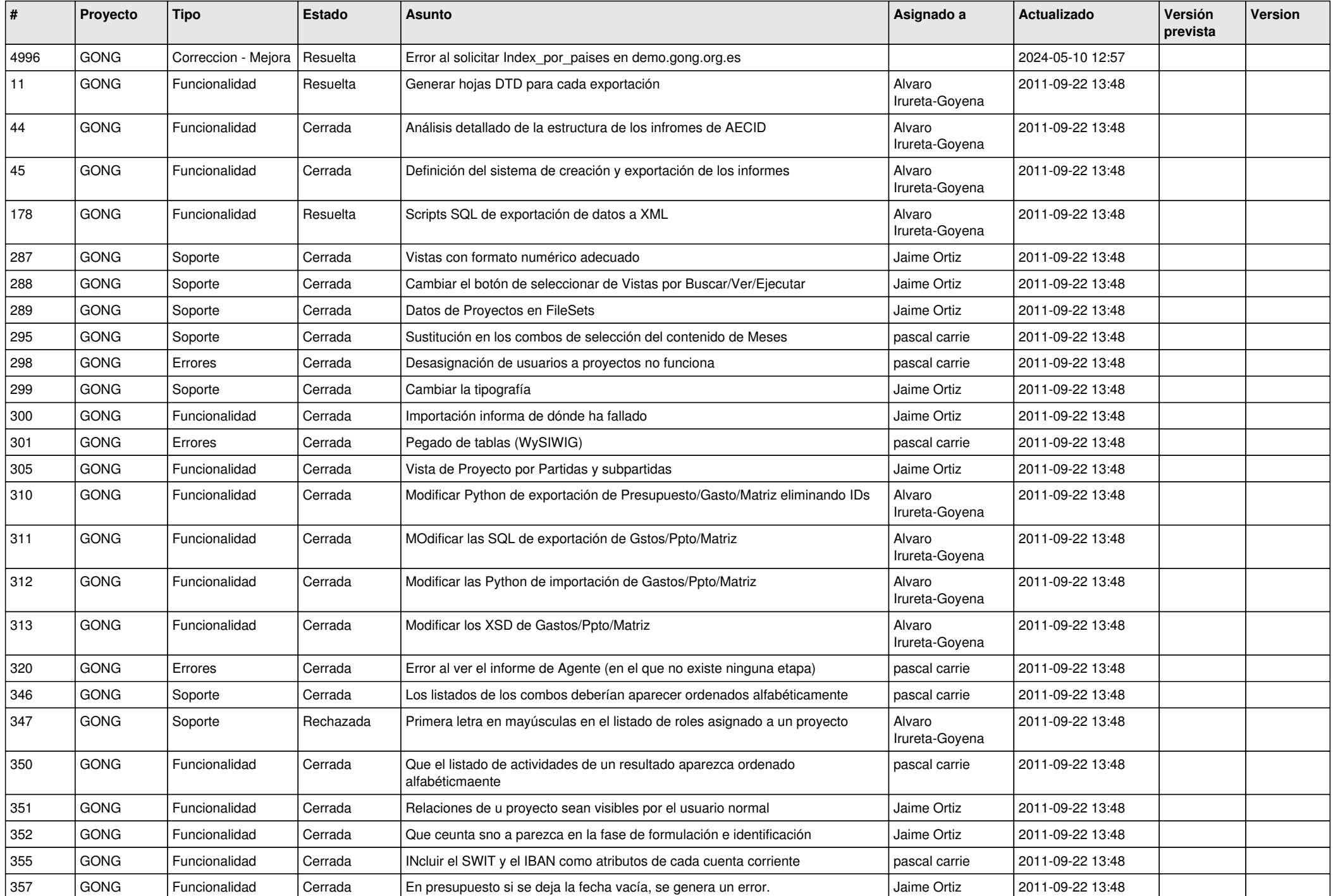

![](_page_2_Picture_477.jpeg)

![](_page_3_Picture_467.jpeg)

![](_page_4_Picture_496.jpeg)

![](_page_5_Picture_477.jpeg)

![](_page_6_Picture_459.jpeg)

![](_page_7_Picture_416.jpeg)

![](_page_8_Picture_434.jpeg)

![](_page_9_Picture_452.jpeg)

![](_page_10_Picture_444.jpeg)

![](_page_11_Picture_428.jpeg)

![](_page_12_Picture_406.jpeg)

![](_page_13_Picture_448.jpeg)

![](_page_14_Picture_453.jpeg)

![](_page_15_Picture_465.jpeg)